## Dissertation editing services cost >>>CLICK HERE<<<

Dissertation editing services cost

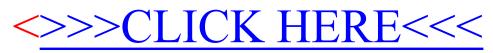